# **DATA SHEET** openUTM-LU62 V5.1 **Coupling with SNA LU6.2**

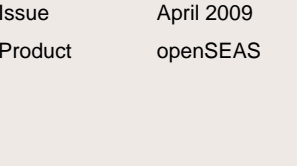

Pages 3

**Introduction** 

**openUTM-LU62 couples openUTM applications to partner systems in IBM's SNA environment that are accessed using the LU6.2 protocol (e.g. z/OS, AIX, i5/OS).** 

**openUTM in conjunction with openUTM-LU62 appears to IBM systems as an LU6.2 partner. Applications in an IBM**  environment are seen by openUTM as OSI TP partners.

**openUTM-LU62 can either work with transaction security and restarting or without.** 

**The figure below shoes different architectures with openUTM-LU62:** 

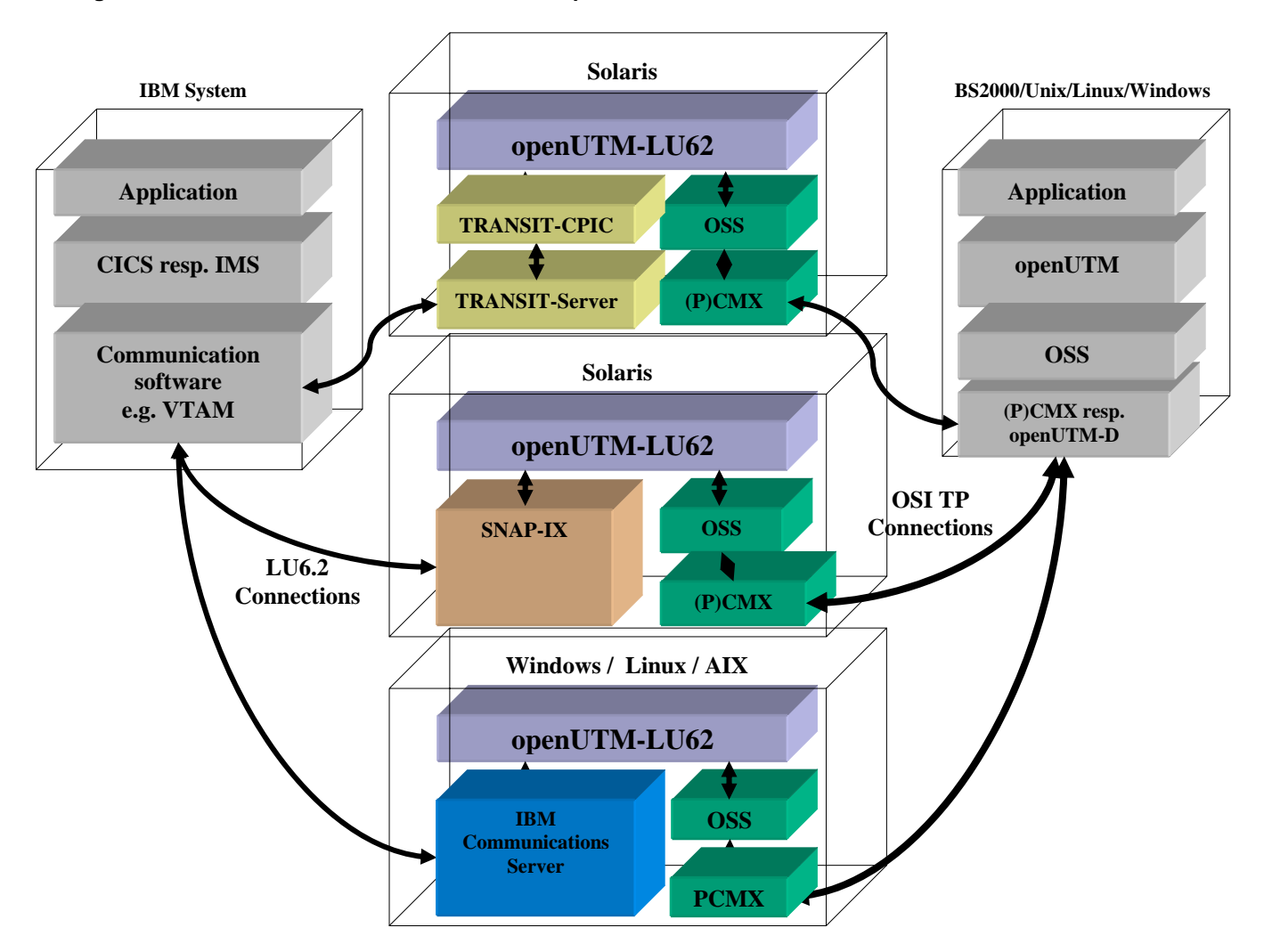

# **Communication partners**

openUTM server applications are typical communication partners, referred to below simply as OSI TP applications. On the IBM side, these are CICS, IMS, APPC or CPI-C applications on z/OS, AIX and i5/OS. These are referred to simply as LU6.2 applications below.

## **Architecture of openUTM-LU62**

For OSI TP communication openUTM uses the XAP-TP program interface standardized by X/Open. This program interface is also used in the openUTM and openUTM-Client (OpenCPIC carrier system) products. The XAP-TP provider sits on top of OSS, while OSS in turn sits on (P)CMX.

For LU6.2 communication openUTM-LU62 uses the APPC program interface which is a part of different SNA basic products (TRANSIT-CPIC, IBM Communications Server, SNAP-IX). TRANSIT-CPIC realizes the upper layers of the LU6.2 protocol and in turn uses the product TRANSIT-SERVER which realizes the lower protocol layers of LU6.2.

Connections to IBM systems can be realized depending on the SNA basic product via SNA over Ethernet, Enterprise Extender, Anynet, Token Ring, X.25 or SDLC.

## **Full transaction security**

Between the OSI TP application and the LU6.2 application on the IBM system it is possible to define cross-computer transactions (sync level  $2 = 2$ -phase commit). Also in the event of a connection loss or computer crash, openUTM-LU62 ensures the integrity of the transaction.

Operation without transaction security (sync level 0 or 1) is also possible, but it is not advisable for update transactions.

# **Restart functions**

If the openUTM application is operated with restart (UTM-S) and openUTM-LU62 with sync level 2, then openUTM-LU62 also handles restarting. This is necessary following computer crashes or connection losses to ensure the integrity of the application and the data.

If the connection between the openUTM-LU62 and the LU6.2 application or the OSI TP application is lost while a transaction is being completed, openUTM-LU62 ensures the transaction is terminated properly as soon as the respective partner application is available again. To make this possible, openUTM-LU62 writes log records to disk.

# **Security through user IDs and passwords**

When a cross-computer transaction is started, the user ID and password can also be passed to the respective partner system. This makes it possible, for example, to save the access rights to CICS applications with the IBM product RACF.

## **New Features of V5.1**

- Extension of the openUTM-LU62 generation parameters The parameters, which up to now were only available in TNSX, have been included. Thus, it is no longer necessary to use TNSX.
- New starting option A new starting option u62\_start –k provides a middle course between cold start and warm start.
- New option in displaying status information The new option u62\_sta -c displays the status of the Enterprise Extender connections.

# **Product licensing structure**

Licenses exist as follows:

- Right of use with/without transaction security
- Right of use without transaction security only

The openUTM-LU62 license must be obtained for the computer on which the product is to be used, without restriction on the number of users.

The software is supplied on the openUTM product DVD.

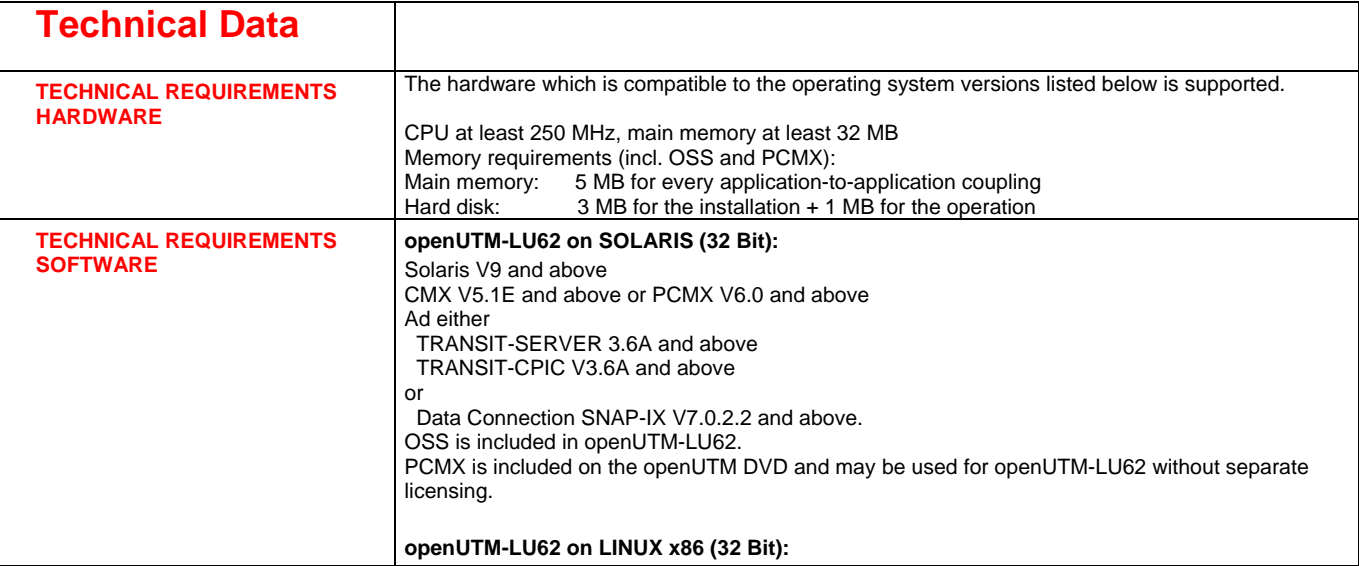

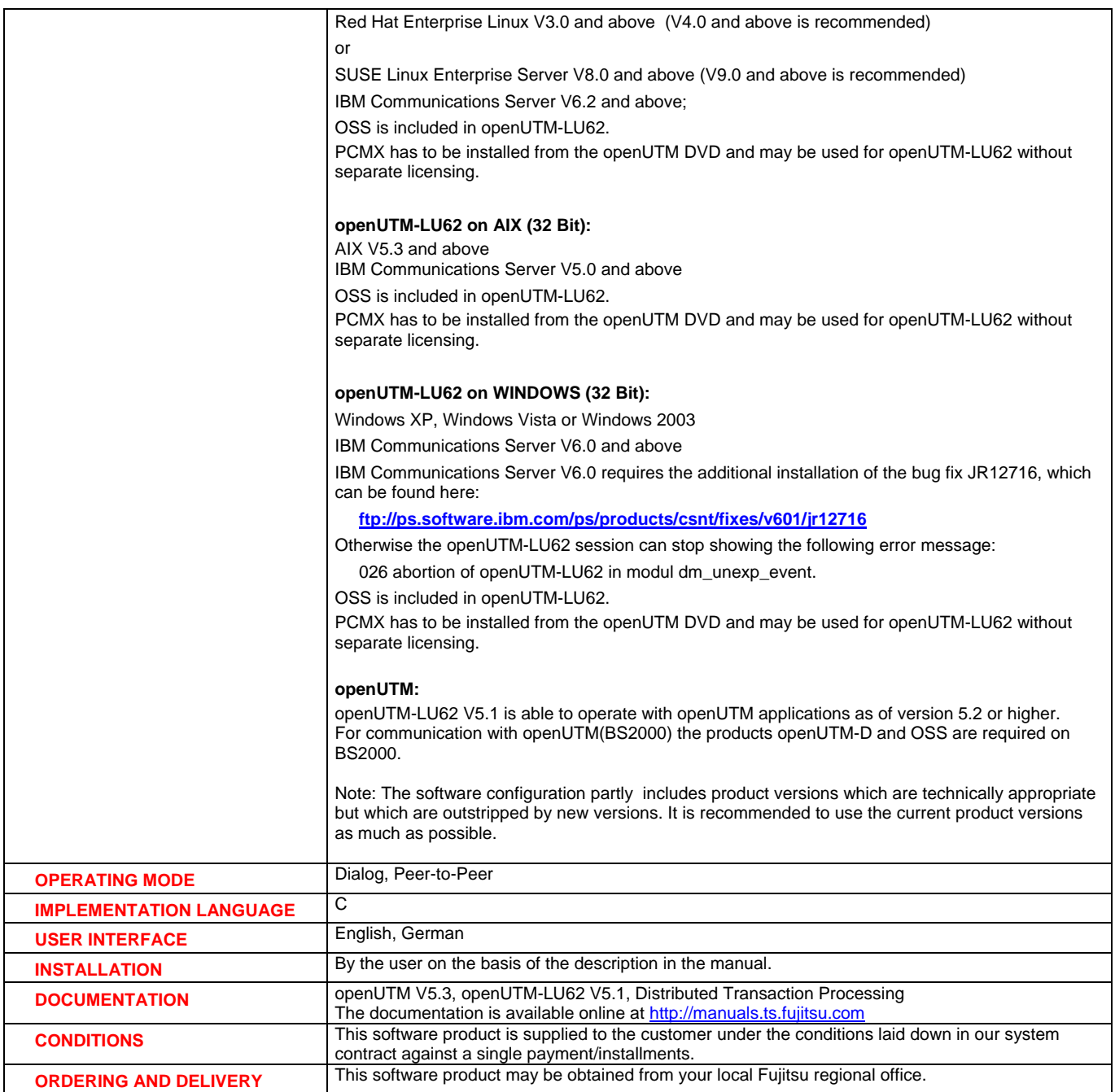

**Information about environmental care, policies, programs and our Environmental Guideline FSC 03230: ts.fujitsu.com /aboutus Take back and Recycling information: ts.fujitsu.com /recycling**

All rights reserved, including intellectual property rights. Technical data subject to modifications and delivery subject to availability. Any **Published by:**  liability that the data and illustrations are complete, actual or correct is excluded. Designations may be trademarks and/or copyrights of the respective manufacturer, the use of which by third parties for their own purposes may infringe the rights of such owner. For further information see: ts.fujitsu.com/terms\_of\_use.html

Fujitsu Technology Solutions GmbH ts.fujitsu.com